Документ подписан простой электронной подписью Информация о владельце: ФИО: Федорова Марина Владимировна Должность: Директор филиала Дата подписания: 07.11.2023 15:02:25 Уникальный программный ключ: e766def0e2eb455f02135d659e45051ac23041da

## **ФОНД ОЦЕНОЧНЫХ СРЕДСТВ ПО ОСНОВНОЙ ПРОГРАММЕ ПРОФЕССИОНАЛЬНОГО ОБУЧЕНИЯ ПРОФЕССИОНАЛЬНОЙ ПОДГОТОВКИ ПО ПРОФЕССИИ «ОПЕРАТОР ЭЛЕКТРОННО-ВЫЧИСЛИТЕЛЬНЫХ И ВЫЧИСЛИТЕЛЬНЫХ МАШИН»**

#### СОДЕРЖАНИЕ

- 1. ПАСПОРТ ОЦЕНОЧНЫХ СРЕДСТВ ДЛЯ ПРОВЕДЕНИЯ ПРОМЕЖУТОЧНОЙ АТТЕСТАЦИИ
- 2. СТРУКТУРА ПРОЦЕДУР ПА И ПОРЯДОК ПРОВЕДЕНИЯ ПРОМЕЖУТОЧНОЙ АТТЕСТАЦИИ
- 3. ТИПОВОЕ ЗАДАНИЯ ДЛЯ ПРОВЕДЕНИЯ ПРОМЕЖУТОЧНОЙАТТЕСТАЦИИ
- 4. ПОРЯДОК ОРГАНИЗАЦИИ И ПРОВЕДЕНИЯ ПРОМЕЖУТОЧНОЙАТТЕСТАЦИИ

## **1. ПАСПОРТ ОЦЕНОЧНЫХ СРЕДСТВ ДЛЯ ПРОМЕЖУТОЧНОЙ АТТЕСТАЦИИ**

### **1.1. Особенности программы профессионального обучения**

Фонды оценочных средств разработаны для профессии Оператор электронно-вычислительных и вычислительных машин

### **1.2. Применяемые материалы**

Для разработки оценочных заданий применялись следующие материалы: Профессиональные стандарты: 06.013 Специалист по информационным ресурсам.

### **1.3 . Перечень результатов, демонстрируемых на промежуточной аттестации**

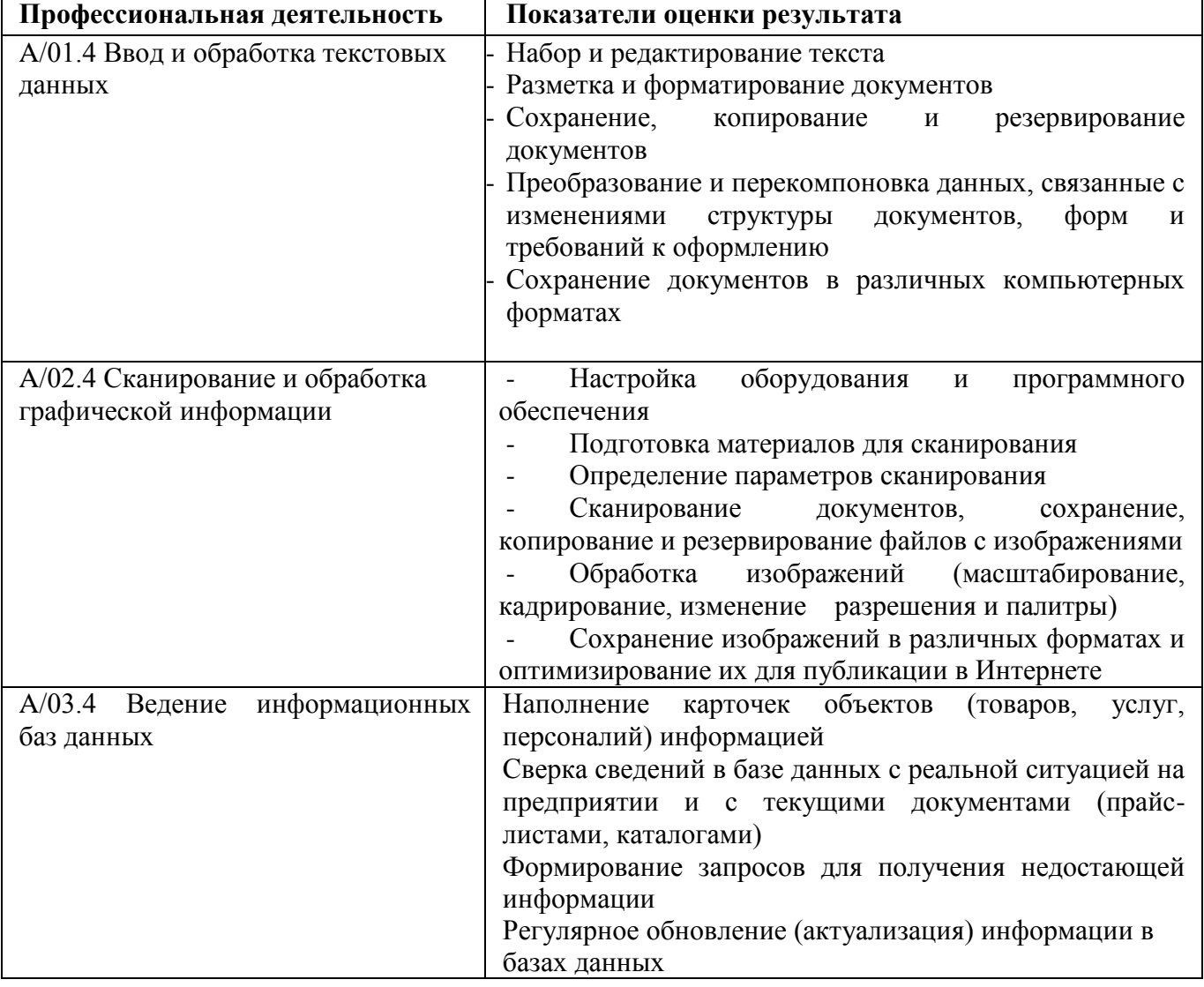

Состав профессиональной деятельности по видам деятельности:

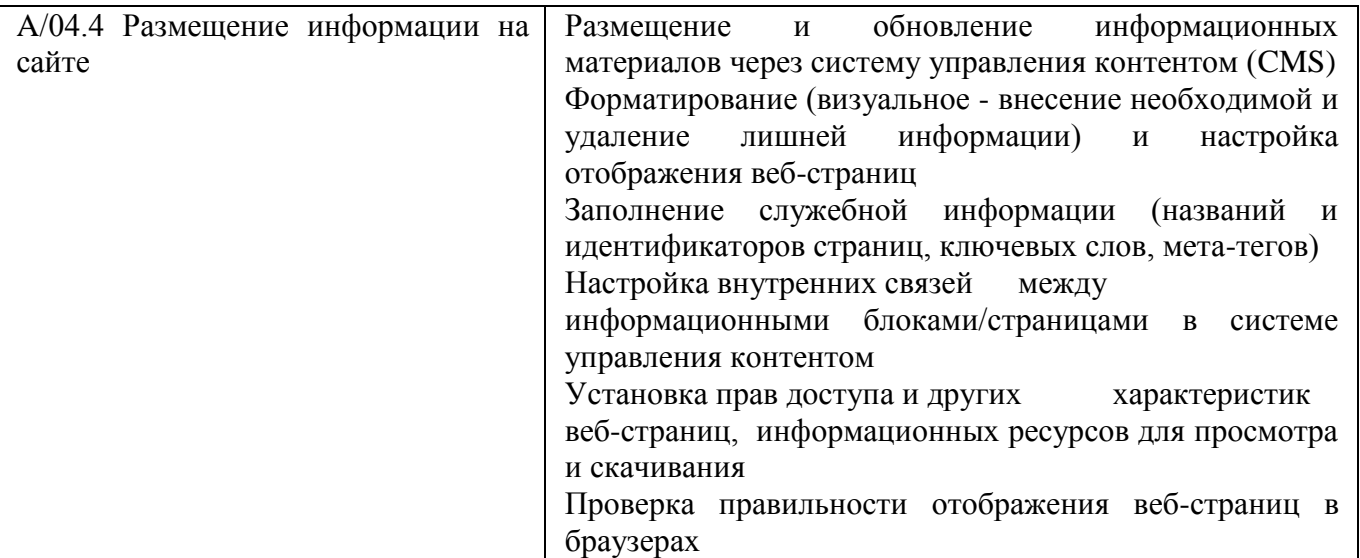

# **2. СТРУКТУРА ПРОЦЕДУР ПРОМЕЖУТОЧНОЙ АТТЕСТАЦИИ И ПОРЯДОК ПРОВЕДЕНИЯ**

### **2.1. Структура задания для процедуры промежуточной аттестации**

Задания включают контрольные материалы для проведения промежуточной аттестации. Промежуточная аттестация проводится после окончания изучения профессионального модуля и включает в себя практическое задание. Зачёт ставится при посещении более 1/3 занятий, выполненных практических занятий, пройденной учебной практики и выполненного практического задания.

#### **2.2. Порядок проведения процедуры**

Обучающийся посетивший более 1/3 всех занятий и выполнивший все практические задания получает практическое задание.

## **3. ТИПОВОЕ ЗАДАНИЯ ДЛЯ ПРОВЕДЕНИЯ ПРОМЕЖУТОЧНОЙ АТТЕСТАЦИИ**

## **3.1. Структура и содержание типового задания**

3.1.1. Формулировка типового практического задания:

Нарисовать корзинку с цветами, по образцу, используя векторный редактор Inkscape.

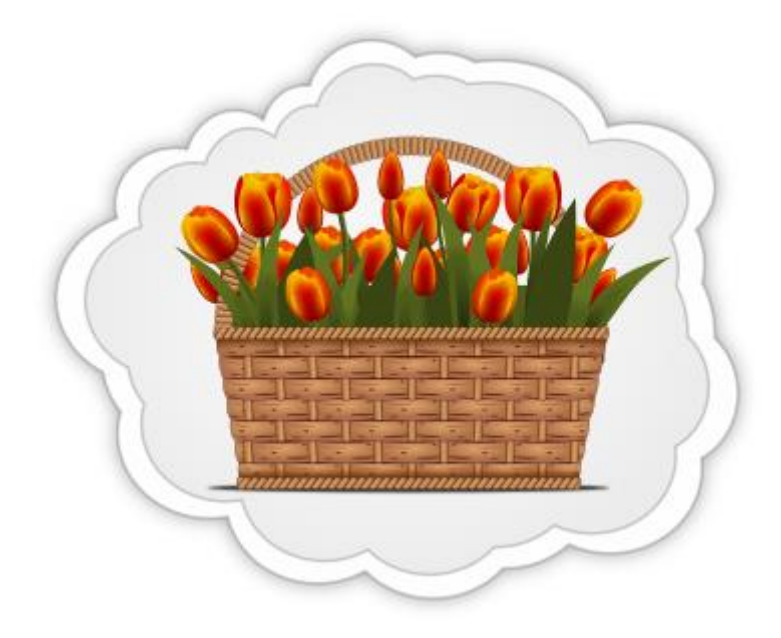

- 3.1.2. Условия выполнения практического задания:
- время выполнения 45 минут;
- рабочее место для проведения промежуточной аттестации по типовому заданиюоснащено: бланком ответов, ручкой, персональным компьютером с наличием лицензионного программного обеспечения с пакетом прикладных программ MSOffice, GIMP, Inkscape, с доступом к сети Интернет, бланк с практическим заданием.
	- 3.2. Критерии оценки выполнения задания для выполнения промежуточной аттестации

**Оценка «отлично»** - работы выполнена полностью; **Оценка «хорошо»** - работа выполнена не полностью; **Оценка «удовлетворительно» -** работа выполнена частично; **Оценка «неудовлетворительно»** - работа не выполнена.